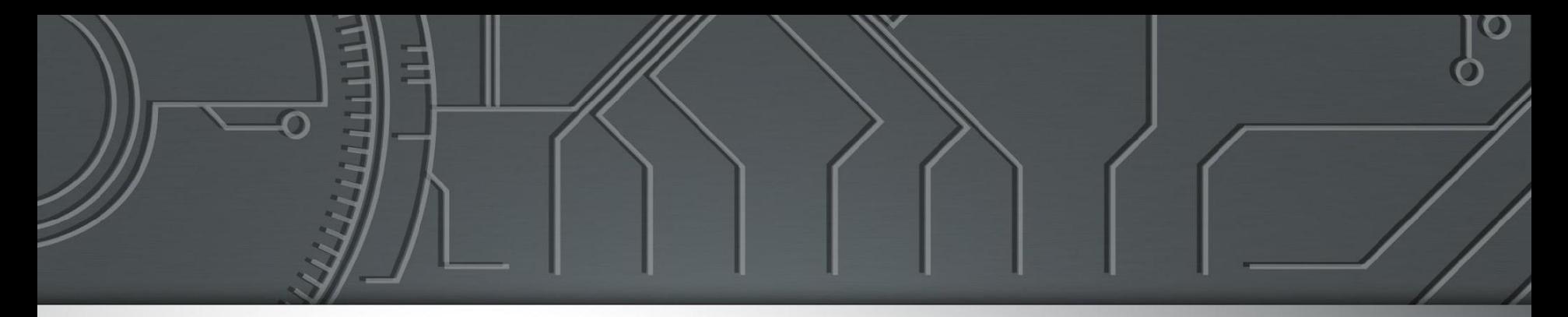

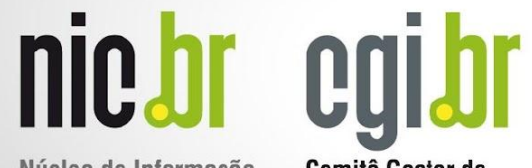

Núcleo de Informação e Coordenação do Ponto BR

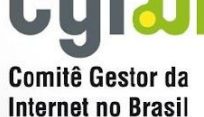

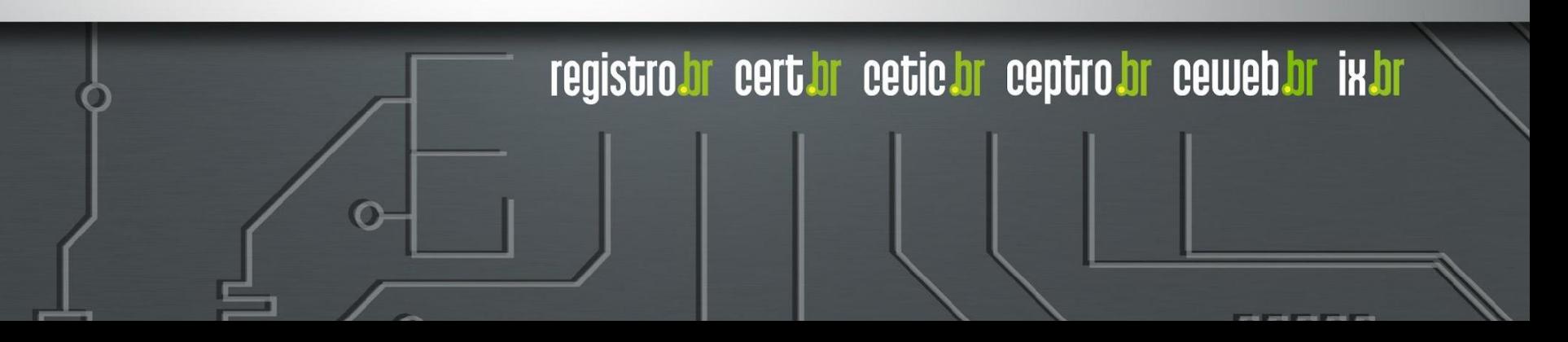

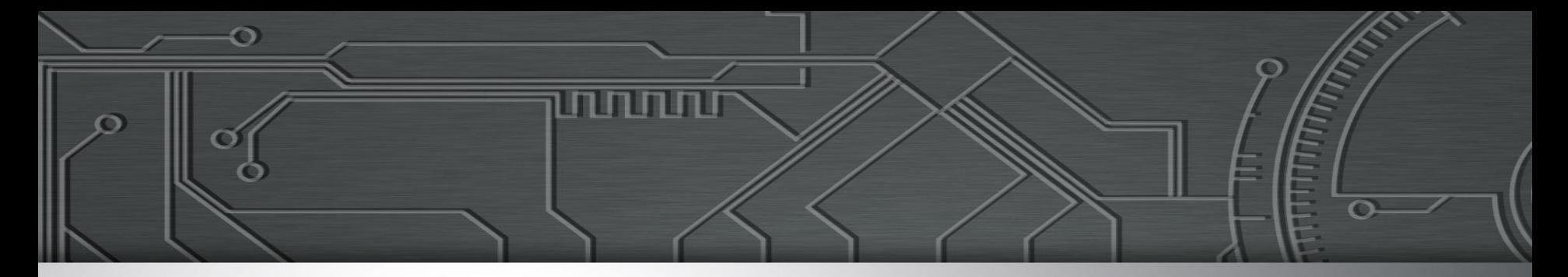

#### FERRAMENTAS ESSENCIAIS PARA A BOA OPERAÇÃO DE SISTEMAS AUTÔNOMOS

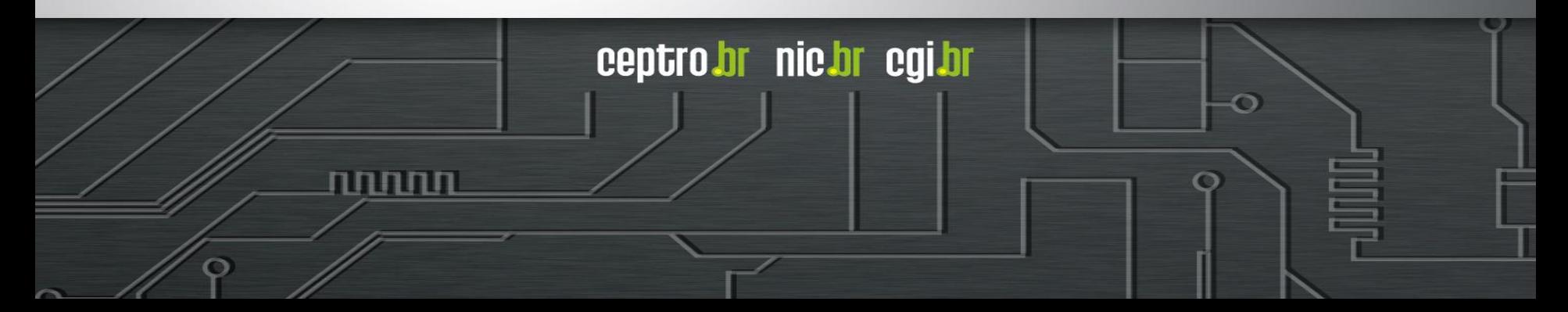

## Agenda

mmn

ceptro.br nic.br cgi.br

● Motivação

75

- Ferramentas
	- Comandos Básicos
	- Sites importantes
	- Softwares
	- Projetos
	- Grupos

#### ● A área de redes é uma área

- Complexa
- Desafiadora
- Crítica
- Decisões precisam ser tomadas ○ De maneira rápida ○ Com inteligência

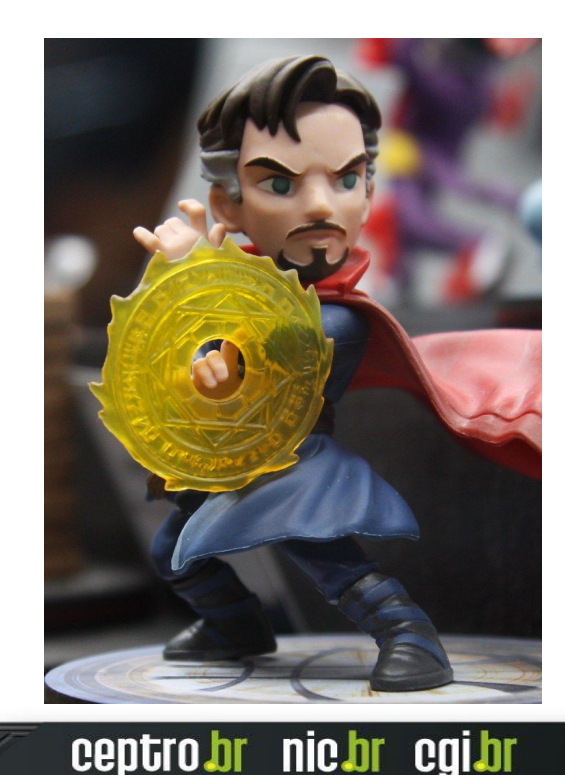

#### ● Mas nem todo super herói usa capa!!

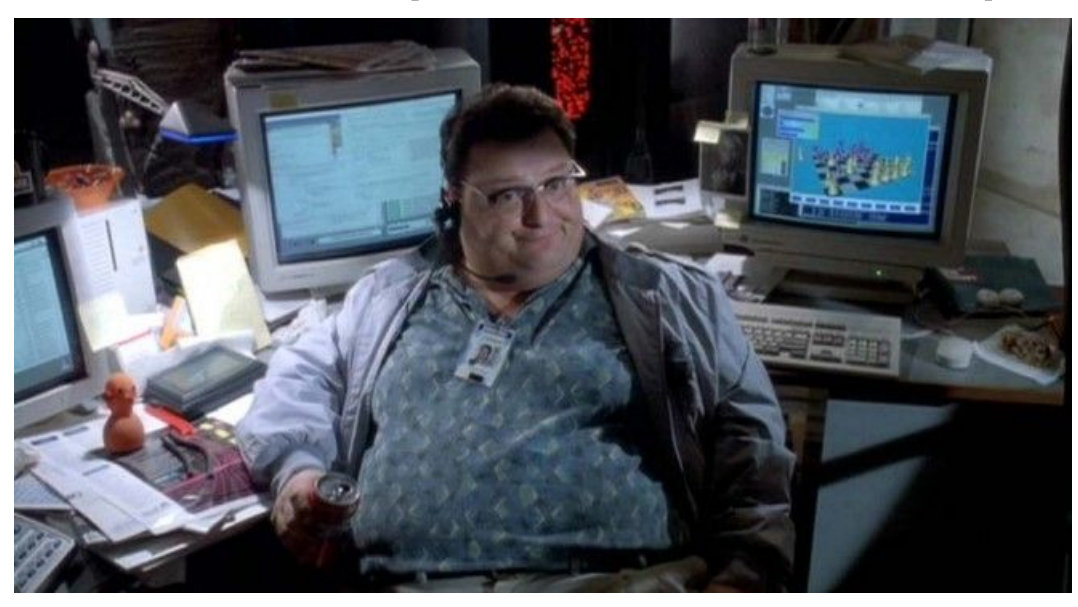

տատա

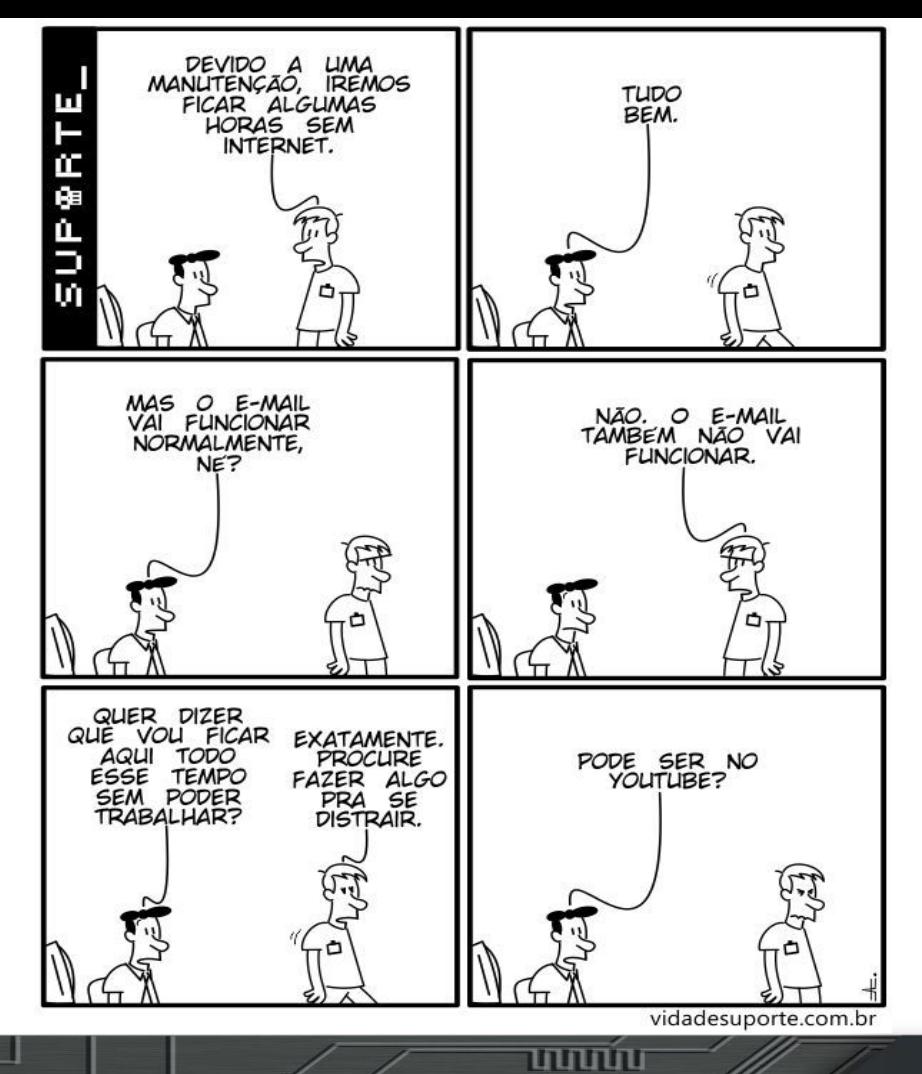

ö

- Cenários problemáticos
	- Não consigo acessar determinado site
	- Muitos clientes estão sem acesso
	- Alguns clientes estão com a Internet lenta
- Cenários gerenciais
	- Devo expandir a minha rede?
	- Devo procurar mais parceiros de peering?

ceptro.br nic.br cgi.br

Devo criar um serviço novo?

- Ferramentas
	- Nos trazem informação
	- Nos ajudam na **tomada de decisão**
	- Resolvem alguns problemas simples
	- Ajudam a prever alguns cenários
- Mas elas não fazem tudo sozinhas!

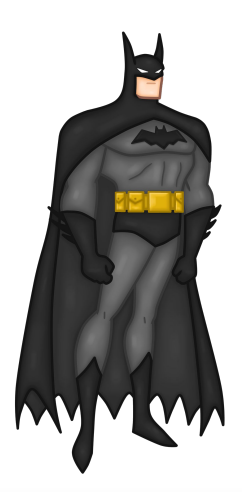

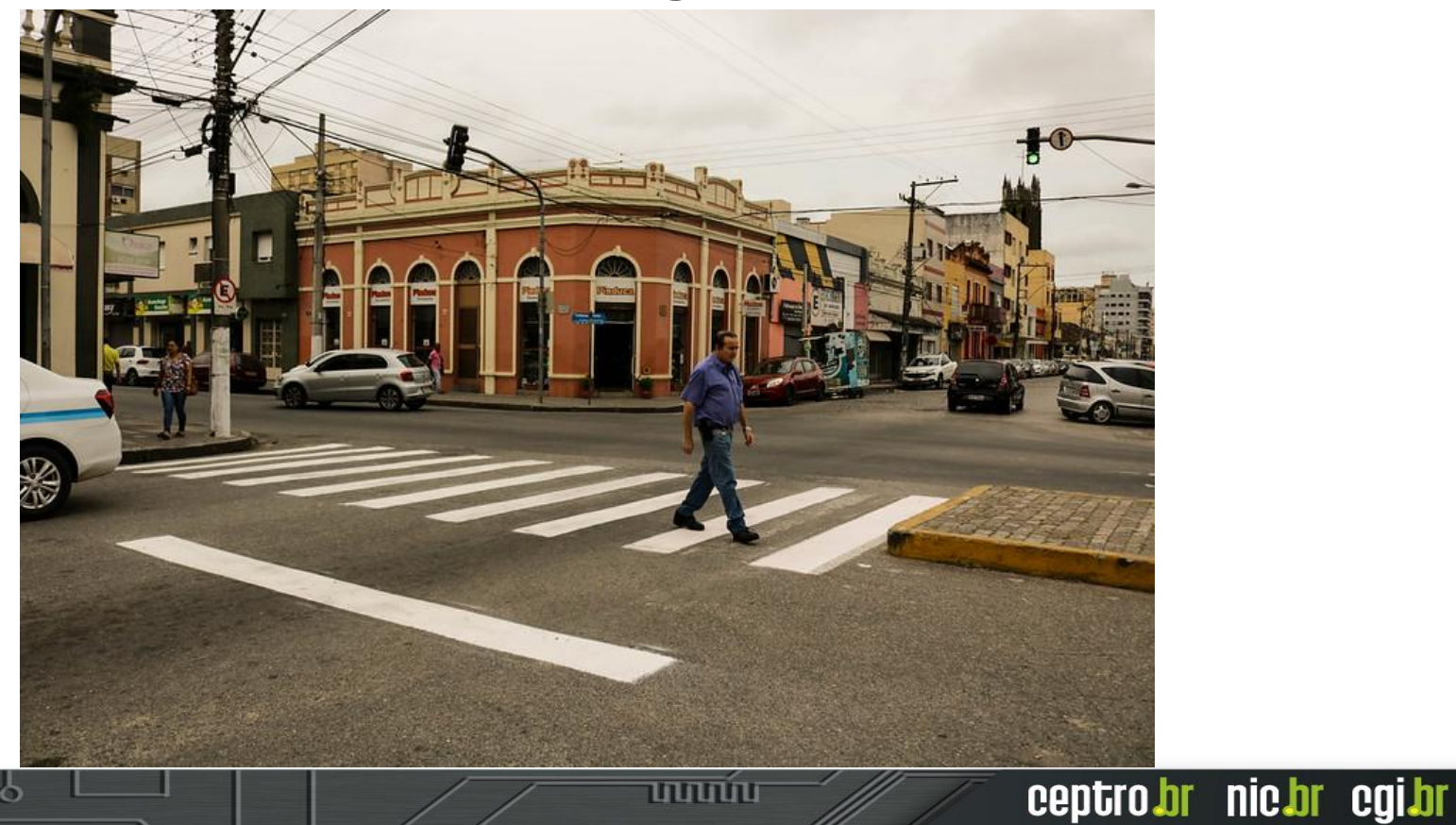

# *Ferramentas: Comandos Básicos*

### Conceito

ח הזה הז

- A Internet é formada por distintas rede interconectadas
- São mais de 100 mil redes
- Chamadas de Sistema Autônomo

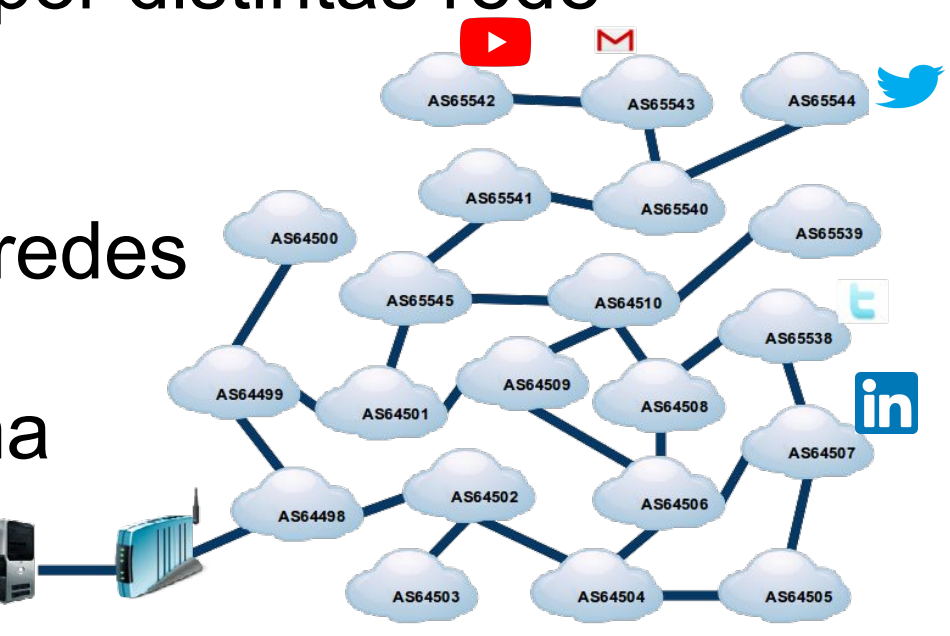

#### Problema

● Determinada máquina não consegue se comunicar com outra?

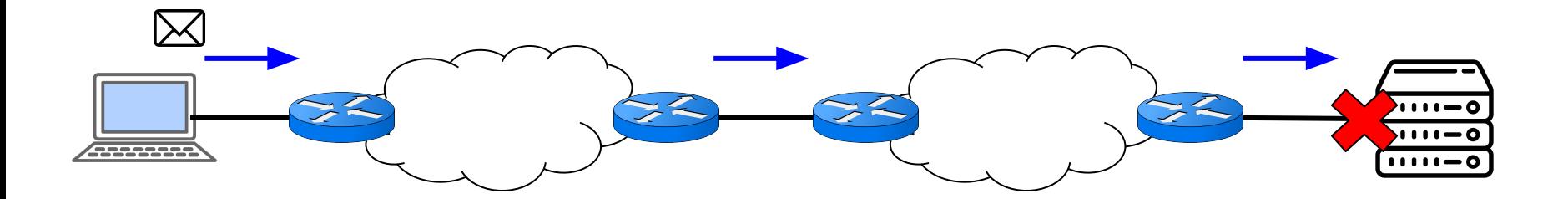

חחחחו

## Comando Ping

- Mensagem tipo ICMP ou ICMPv6
	- Echo Request e Echo Reply
	- Cuidado: Muitos bloqueiam!
- Serve para
	- Fazer um teste de conectividade simples.

הההחו

- Onde usar
	- Da sua máquina
	- De um Looking Glass

#### Problema

● Determinada máquina não consegue se comunicar com outra?

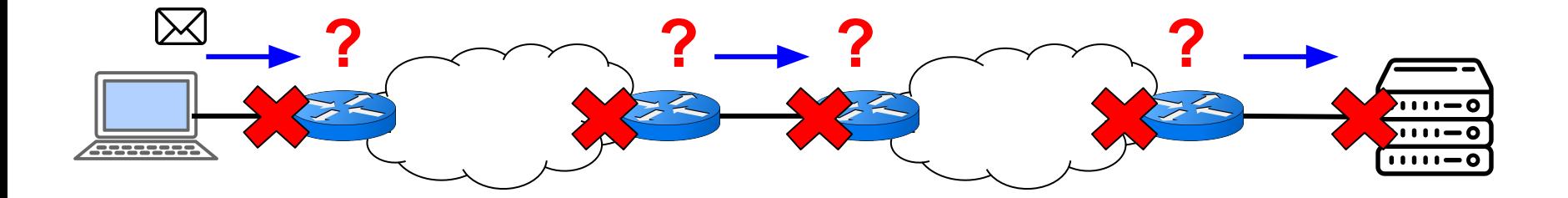

זההחה

## Comando Traceroute

ceptro.br nic.br cqi.br

#### ● Implementação mais comum

- Usa o comando PING
- Variando o TTL
- Serve para
	- Contar os saltos de um caminho
	- Identificar onde o problema está

#### ● Onde usar

- Da sua máquina
- De um Looking Glass

### Problema

● Determinada máquina não consegue se comunicar com o serviço de outra? **Serviços**

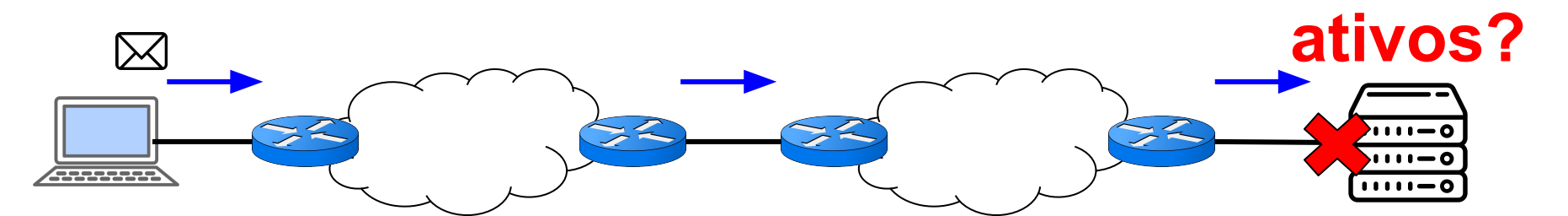

uuun

**Tentando** acessar porta 22

## Comando Nmap

- Implementação mais comum
	- Vários protocolos
- Serve para
	- Escanear endereços IPs e portas numa rede

- Detectar programas instalados e que estão funcionando no momento
- Onde usar
	- Da sua máquina
- Zenmap interface gráfica

# *Laboratório Teste de conectividades*

### Problema

- Sem Conectividade?
	- Pode ser um problema de rota!
- O meu roteador aprendeu a rota no BGP?
- Olhar o Full Routing!!!

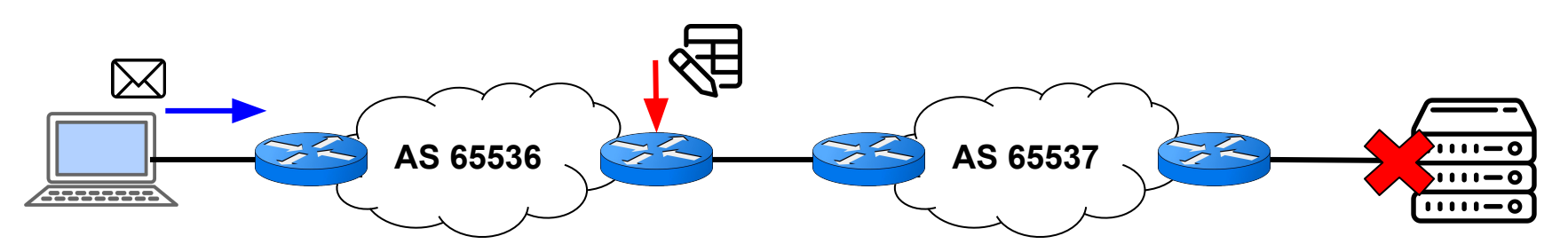

பபப்ப

- Também chamada de Expressão Regular
- A primeira vista assusta:

 $(([0-9a-fA-F]\{1,4\})$ ; $(7,7)\{0-9a-fA-F\}\{1,4\}$  $(([0-9a-fA-F]\{1,4\})$ ; $(1,$ 7}:|([0-9a-fA-F]{1,4}:){1,6}:[0-9a-fA-F]{1,4}|([0-9a-fA-F]{1,4}:) {1,5}(:[0-9a-fA-F]{1,4}){1,2}|([0-9a-fA-F]{1,4}:){1,4}(:[0-9a-fA -F]{1,4}){1,3}|([0-9a-fA-F]{1,4}:){1,3}(:[0-9a-fA-F]{1,4}){1,4}|( [0-9a-fA-F]{1,4}:){1,2}(:[0-9a-fA-F]{1,4}){1,5}|[0-9a-fA-F]{1,4  $\}$ :((:[0-9a-fA-F]{1,4}){1,6})|:((:[0-9a-fA-F]{1,4}){1,7}|:))

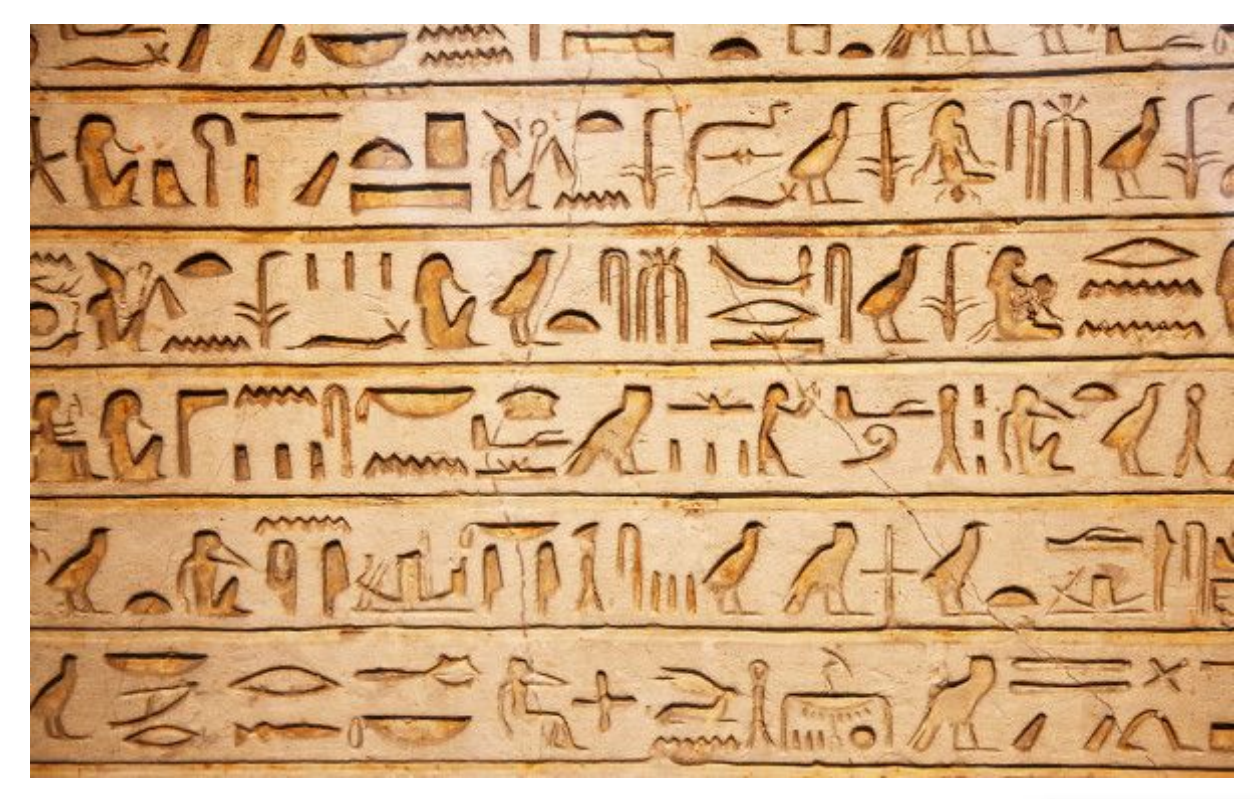

uuuu

#### ● Caracteres especiais

- **○ .**  significa qualquer carácter uma vez só
- **[]** significa qualquer carácter listado dentro uma vez só

mmm

- **■ [0-9]**  um dígito só
- **■ [a-z]** uma letra minúscula só
- **■ [A-Z]**  uma letra maiúscula só
- **○ [^]**  significa negação de qualquer carácter listado
	- **[^0-9]** não pode ser dígito

#### ● Caracteres especiais

- **○** \_ identifica espaço
- **○ |**  define um ou outro
- **○ ()**  agrupa parte da regex, divide em escopos
	- **■** (IPv4) | (IPv6) procura a palavra IPv4 ou IPv6

הההחו

- Marcadores de posição
	- **^**  marca o começo da linha
	- **\$** marca o fim de linha

● Quantificadores

○

- **● ?**  o que anteceder pode aparecer 0 ou 1 vez **○** A? - vazio ou A
- **\*** o que anteceder pode aparecer 0 ou mais vezes
	- $\circ$   $A^*$  vazio ou A ou AA ou AAA ou AAAA ...
- **+**  o que anteceder pode aparecer 1 ou mais vezes  $\circ$  A + - A ou AA ou AAA ou AAAA  $\ldots$

uuuu

- **{}** o que anteceder é repetido a quantidade de vezes que estiver dentro
	- $A{4} AAAA$  :  $A{1,3} A, AA, AAA$

## Regex Prontas para BGP

- Comandos de visualização
	- Ex: sh ip bgp regexp ...
- Basta só mudar o seu ASN exemplo: AS 22548
	- **^\$** Busca rotas criadas localmente (sem nada no AS Path) - **no meu roteador**
	- **\_22548\_** Busca todas as rotas que foram originadas no nosso AS e as que passaram por nós. - **no looking glass**

տտու

ceptro.br nic.br cqi.br

○ **\_22548\$** - Busca rotas originadas pelo nosso AS - **no looking glass**

## Regex Prontas para BGP

- Basta só mudar o seu ASN exemplo: AS 22548
	- **\_22548\_([0-9]+)\$** Busca rotas dos clientes em que o nosso AS é trânsito direto. - **no looking glass**
		- Se o cliente tiver prepend não vai funcionar
			- **22548** nesse caso serve apesar de aparecer mais informações

ceptro.br nic.br cqi.br

● Regex também podem ajudar nas configurações! ○ Diminui a quantidade de linhas

# *Laboratório Regex*

ත

uuuu

### Problema

- Estou recebendo um ataque de outra máquina?
- Seria bom investigar o responsável pelo IP do pacote que está atacando.

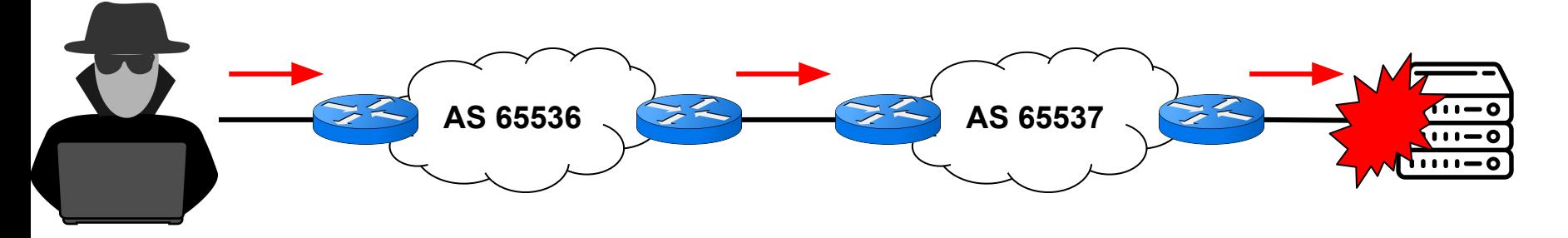

## **WhoIS**

- Banco de dados
	- Domínios
	- IP
	- ASN
	- Outras Informações
- Servidores espalhados pelo mundo ○ Às vezes precisa procurar em mais de um lugar

mmm

# *Laboratório WhoIS Busca*

mmn

# *Ferramentas: Projetos*

uuun

#### Conceito

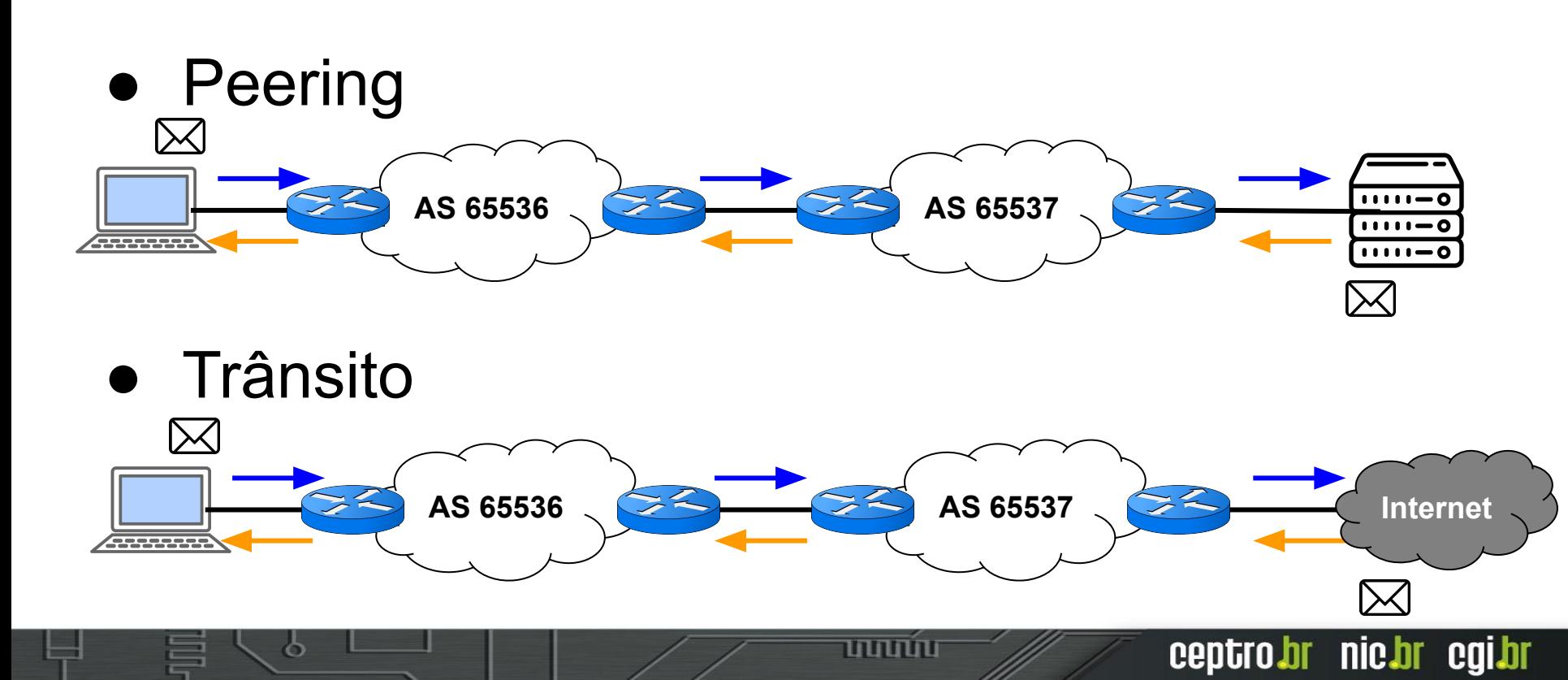

### Problema

- Como posso diminuir a latência? Quero estar próximo do conteúdo!
- Como posso fazer mais Peering? ○ Quero diminuir a carga do meu Trânsito!
- Como posso diminuir os meus custos?
	- Quero ter mais disponibilidade trânsitos!
	- Quero gastar menos com infraestrutura até os Peering!

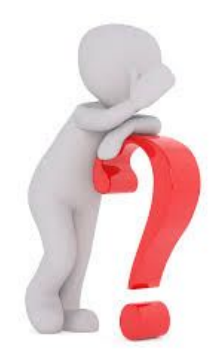

## Internet Exchange (IX)

- Os IXes são partes da infraestrutura da Internet, onde muitos Sistemas Autônomos diferentes podem se conectar para fazer troca de tráfego (peering).
- Também é possível oferecer ou contratar serviços de trânsito, ou outros serviços, em um IX

### IX.br de São Paulo

#### ● Mais de 2000 participantes

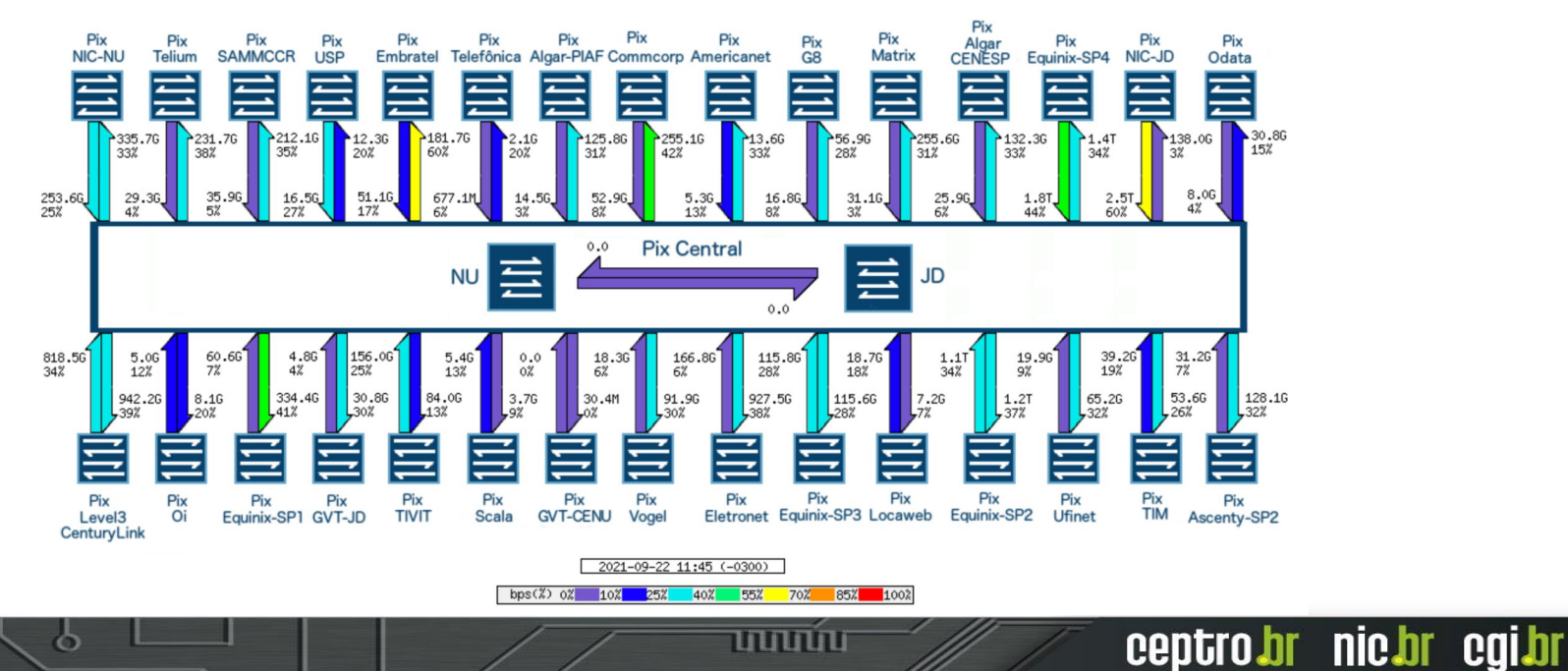

### Conceito

- DoS Negação de Serviço
	- Spoofing de endereços
	- Sobrecarrega

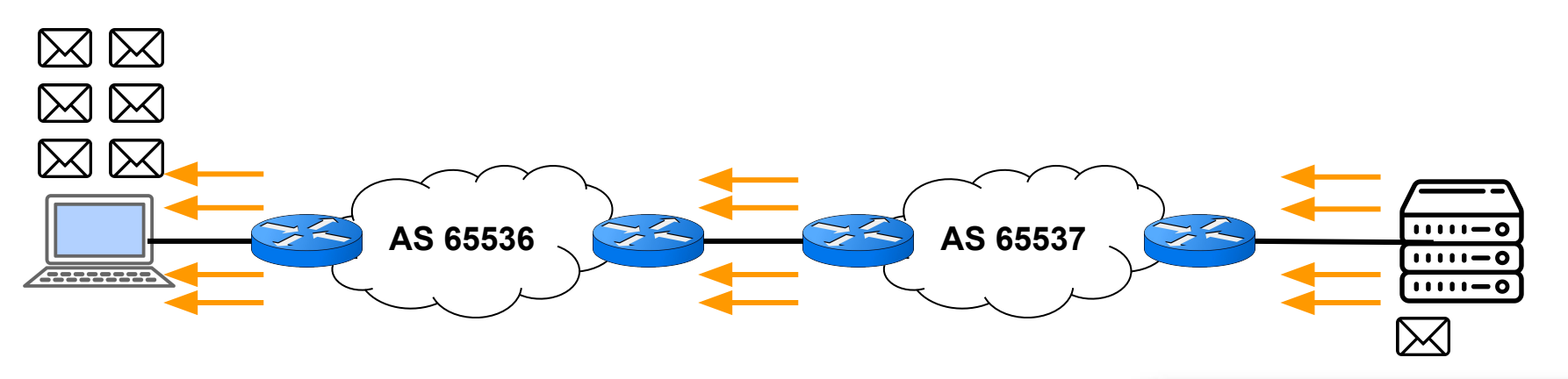

uuuu
#### Conceito

#### ● Roubo de Prefixo

ъ

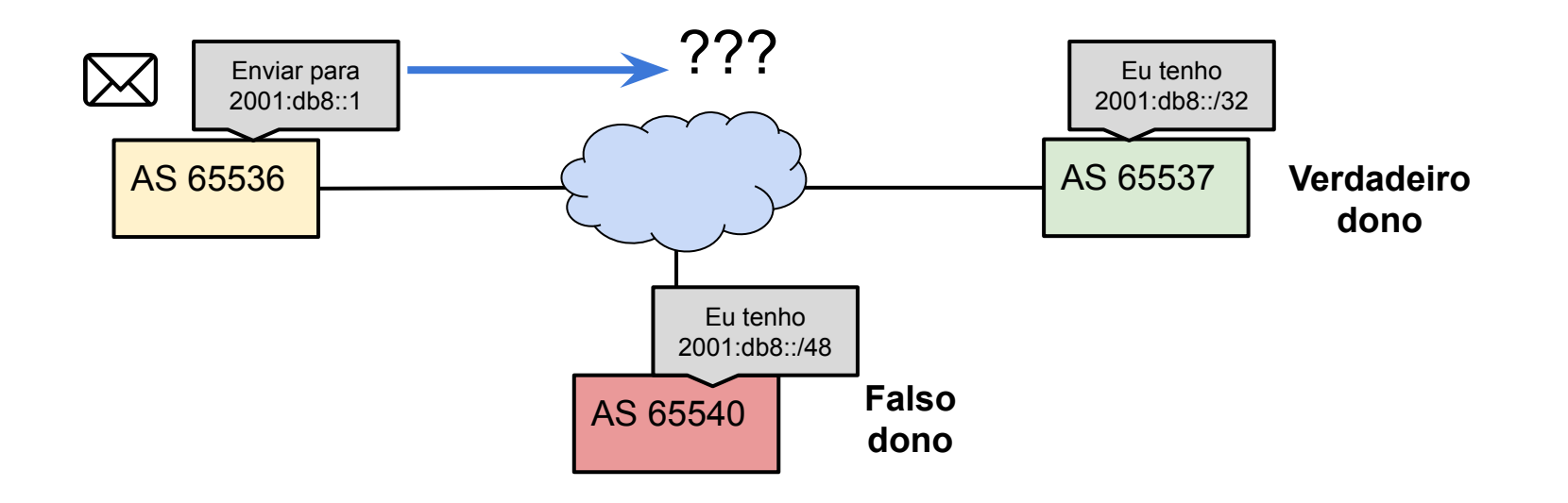

www

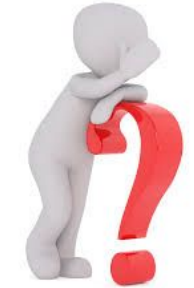

- Como posso evitar que meus clientes não façam ataques DoS?
	- Aplicando regras de Antispoofing!
- Estou recebendo um Ataque DoS, o que posso fazer?
	- Pedir ajuda ao outros Sistemas Autônomos!
- Roubaram o meu prefixo e agora?
	- Solicitar que filtrem o anuncio errado.

# MANRS

● Mutually Agreed Norms for Routing Security

տտտո

- $\bullet$  É uma iniciativa global
- Apoio da ISOC
- Consiste em 4 coisas básicas
	- Filtros
	- Anti-Spoofing
	- Coordenação
	- Validação Global

# MANRS

● Você pode assinar o projeto! ○ <https://www.manrs.org/>

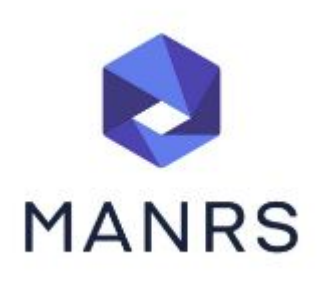

ceptro.br nic.br cgi.br

- Se todos participarem a Internet melhora para todos!
- Solicite que seus clientes, peerings e trânsitos, também assinem o projeto

○ <https://www.manrs.org/participants/>

# INOC DBA

- Uma forma simples de comunicação entre Sistemas Autônomos
	- Centros de Operação de Redes (NOCs)
	- Grupos de Tratamento de Incidentes de Segurança (CSIRTs)
	- Administradores de redes
- Rede voIP exclusiva

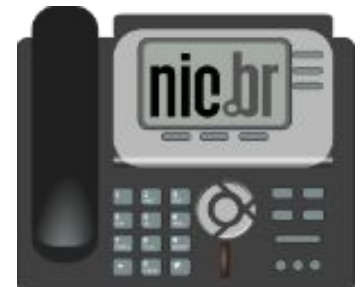

# *Conhecendo os projetos*

णणण

# *Ferramentas: Sites Importantes*

- Determinada máquina não consegue se comunicar com outra?
- É um problema só meu ou de outros usuários na Internet?

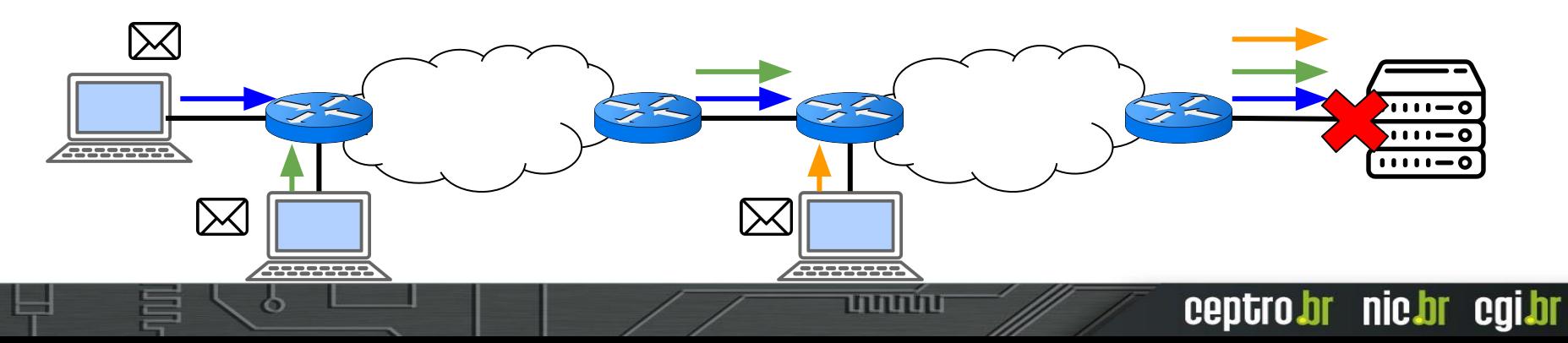

### Detecção de Problema em Terceiros

- Downdetector
	- Pode se identificar o serviço que está com problema

- <https://downdetector.com.br/>
- Down for Everyone or Just Me
	- Pode se verificar se o site está funcionando ou não
	- <https://downforeveryoneorjustme.com/>

# *Laboratório detecção de problemas em serviços*

- Devo expandir minha rede?
	- Para qual cidade?
	- Ainda tem casa sem acesso a Internet? Ou mercado saturou?
	- Qual tecnologia usar?
- Devo criar um serviço novo?
	- Como devo divulgar esse serviço?
	- Como estão meus concorrentes?

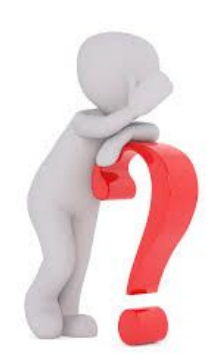

### Estatísticas relevantes

#### ● CETIC.br

○ Pesquisas

Provedores: <https://cetic.br/pt/pesquisa/provedores/indicadores/>

הההחו

ceptro.br nic.br cqi.br

Domicílios: <https://cetic.br/pt/pesquisa/domicilios/indicadores/>

#### ● Anatel

- <https://informacoes.anatel.gov.br/paineis/acessos/banda-larga-fixa>
- Pode se refinar a pesquisa
	- Localidade: Estado e Cidade
	- Porte de empresa: Pequenos ou grandes provedores

EMPRESAS PROVEDORAS QUE VENDERAM PRODUTOS OU **SERVIÇOS PELA INTERNET** 

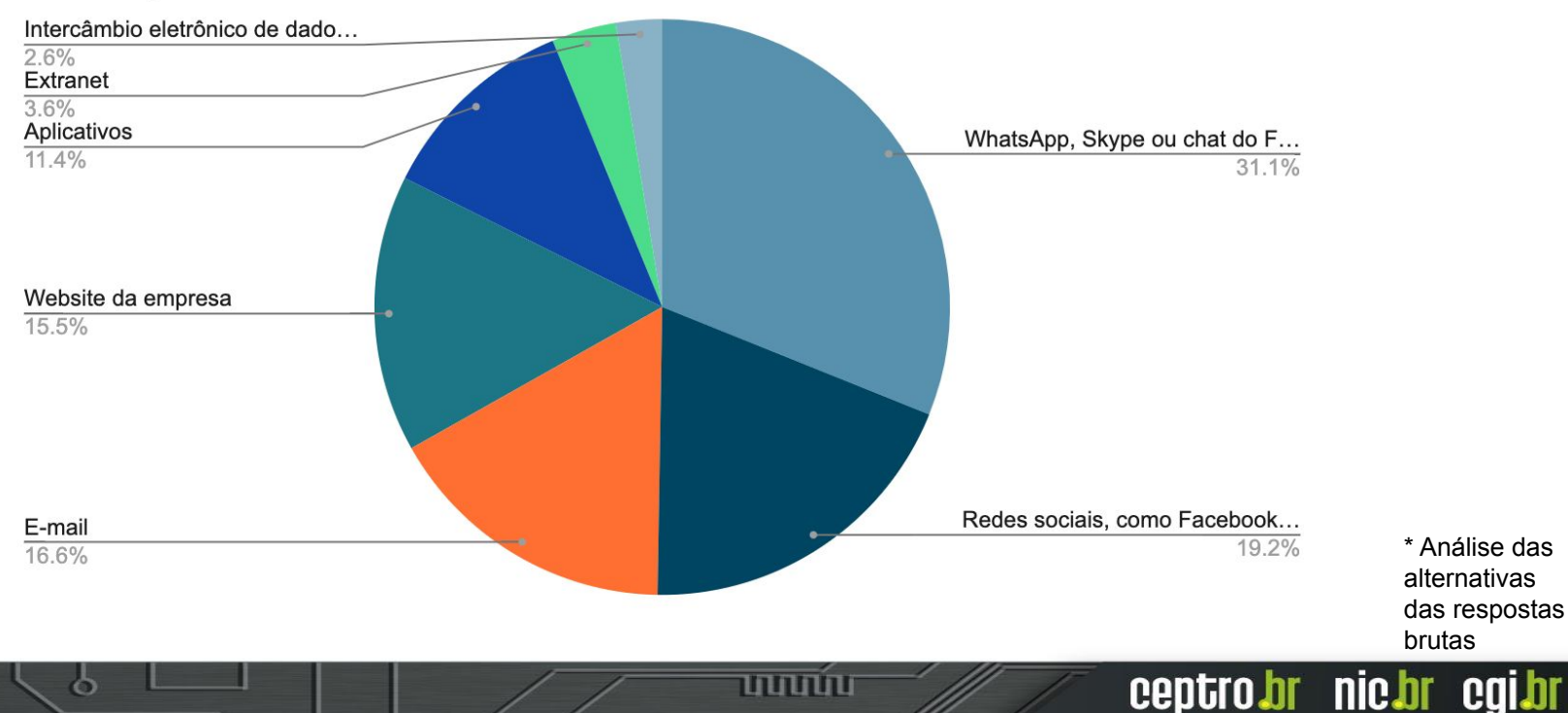

- EMPRESAS PROVEDORAS QUE POSSUEM WEBSITE
	- **○ 22% não possuem um site**
	- Dos que possuem site
		- Só 21% tem um sistema de pedidos, reserva ou carrinho de **compra no site**

- **■ Só 38% tem pagamento on-line ou completar transação**
- **■ 28% não tem links para os perfis em redes sociais da empresa**
- EMPRESAS PROVEDORAS QUE PAGARAM POR ANÚNCIOS NA INTERNET
	- **○ Somente 45% pagaram anúncios**

EMPRESAS PROVEDORAS, POR TIPO DE CONEXÃO OFERECIDA AOS CLIENTES

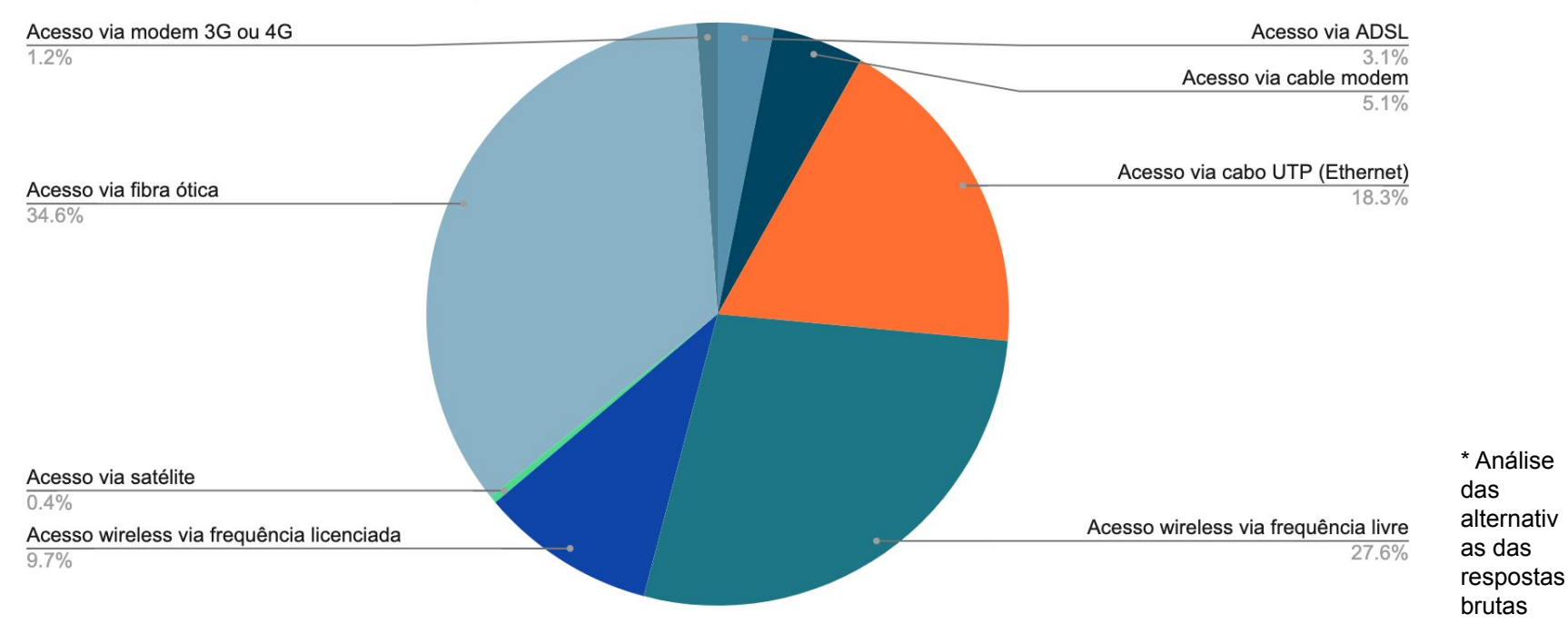

णणण

- DOMICÍLIOS COM ACESSO À INTERNET
	- **○ 17% não possuem acesso**
		- **■ 29% estão na área urbana**
		- **■ 71% estão na área rural**
		- **■ 16% estão no Sudeste**
		- **■ 24% estão no Nordeste**
		- **■ 18% estão no Sul**
		- **■ 20% estão no Norte**
		- **■ 22% estão no Centro-Oeste**

DOMICÍLIOS SEM ACESSO À INTERNET, POR PRINCIPAL MOTIVO PARA A FALTA DE INTERNET

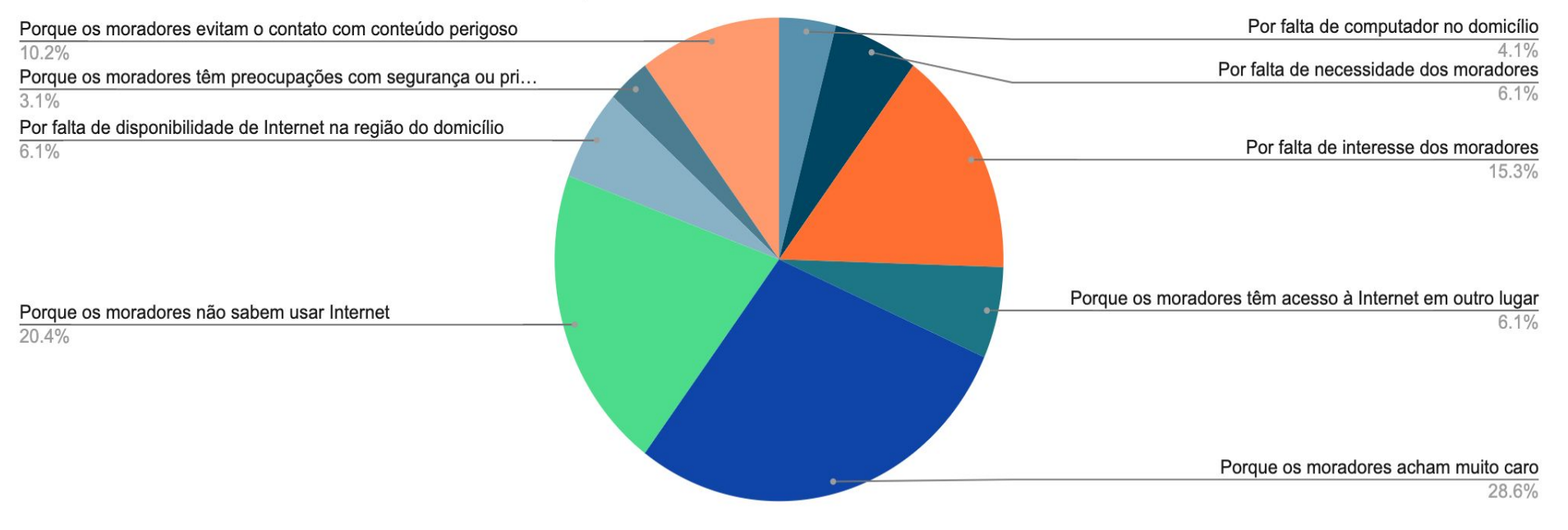

mmm

\* Análise das alternativas das respostas brutas

#### Estatísticas relevantes - Anatel

Evolução dos acessos de Banda Larga Fixa por Meio de Acesso Estado de São Paulo - Pequenos provedores

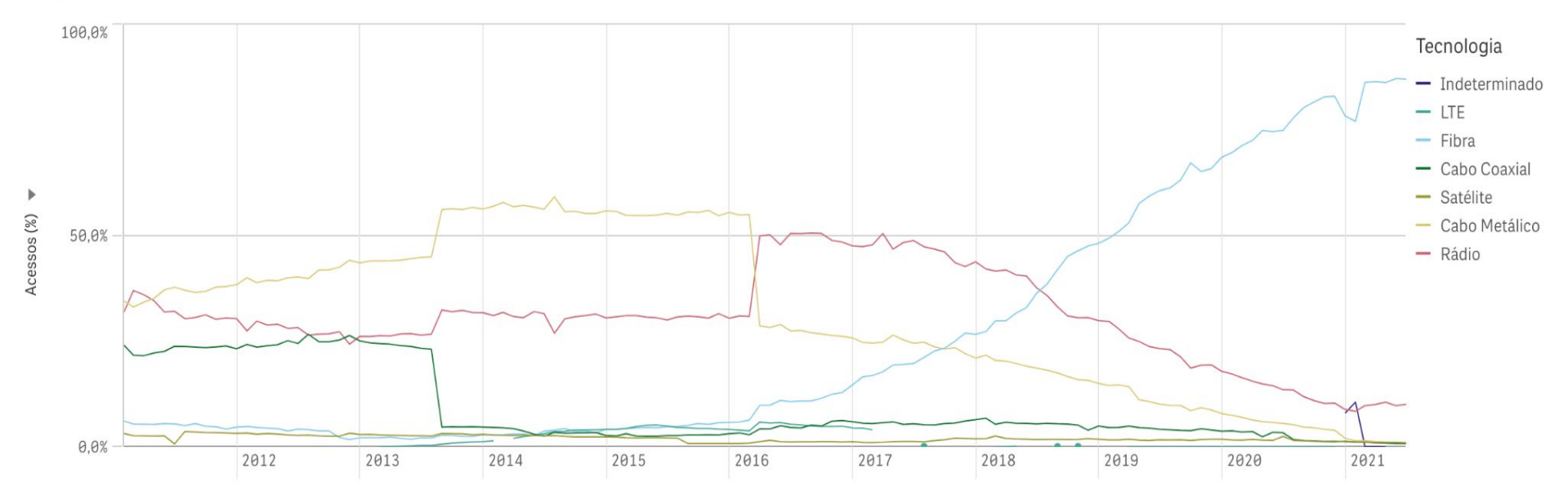

uuuu

- Internet ficou lenta?
	- A sua rota pode ter vazado por um caminho maior!

uuuu

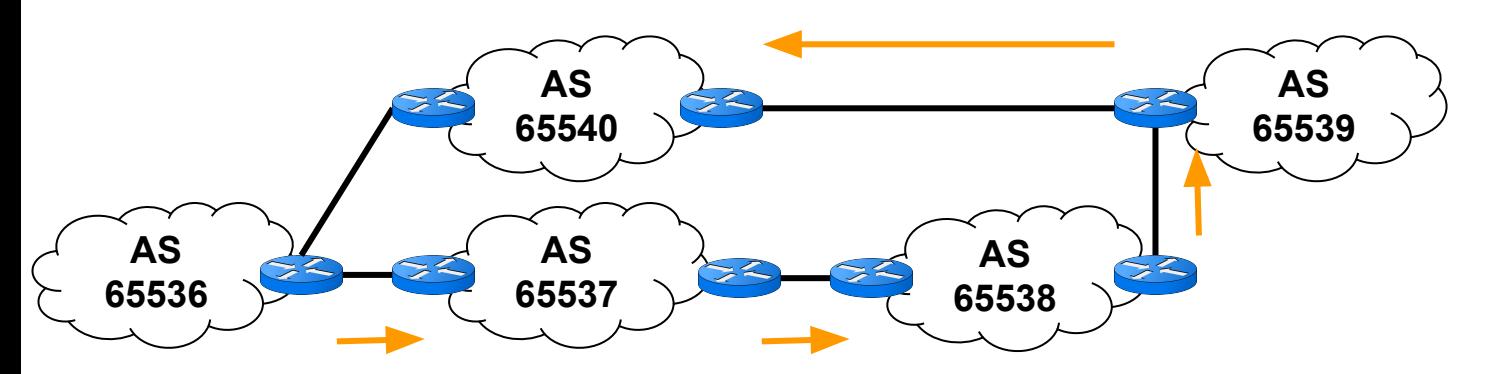

**O AS 65537 era um peer mas virou trânsito** 

### BGPmon

- Ferramenta da CISCO
- Monitora os prefixos que você listar ○ Parte gratuito - 5 prefixos
- Identifica e alerta
	- Roubo de prefixo
	- Instabilidade nas rede
	- Vazamento de rotas

**BGPMon** is Now Part of **CrossworkCloud** 

# *Laboratório BGPmon*

ත

uuuu

● Teve muitos chamados e você não sabe o que aconteceu?

○ Passou um tempo e tudo voltou ao normal

mmm

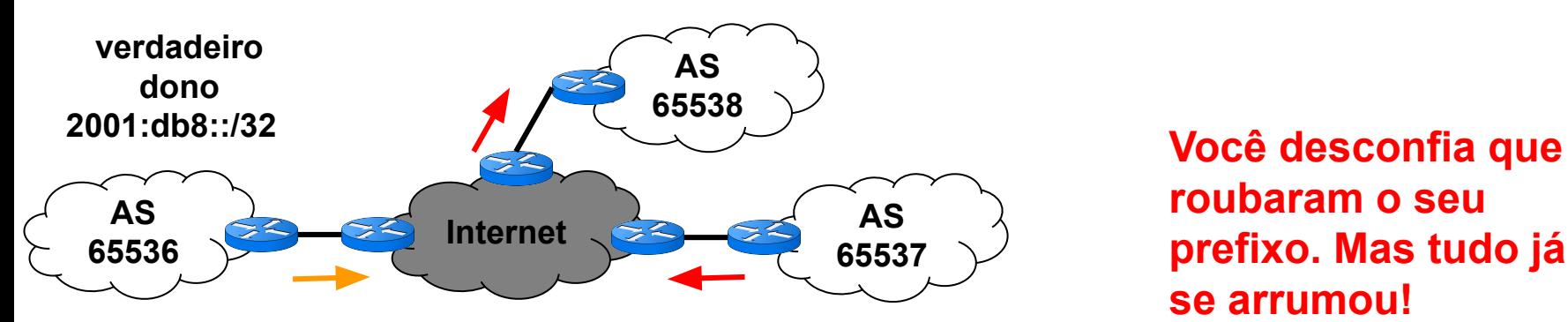

**roubaram o seu prefixo. Mas tudo já se arrumou!**

# **BGPlay**

- Aplicação Javascript WEB
- Usa o Route Views
- Apresentação gráfica do que aconteceu no roteamento ao longo do tempo

տտտո

- Intervalo de tempo
- IPs/ Prefixo
- Sistemas Autônomos

# *Laboratório BGPlay*

ත

णणण

- Existe algum lugar em que posso encontrar muitas informações de forma condensada?
	- Dados do ASN
	- Quem alocou os dados
	- Atividades no BGP
	- Se tem informações em lista de bloqueio

ceptro.br nic.br cgi.br

○ Outras coisas mais

## RIPEstat

ההההו

- Plataforma do RIPE NCC
- Coleção de vários bancos de dados
- Pode se buscar num intervalo de tempo
- Busca
	- IP/Prefixo
	- ASN
	- Código de país
	- **Hostname**

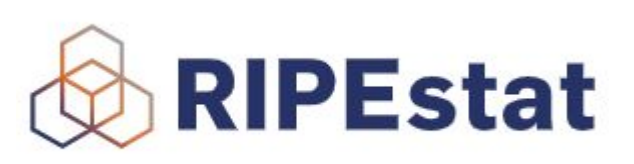

# *Laboratório RIPEstat*

ත

णणण

- Um cliente meu não consegue acessar os meus serviços?
	- Como posso enxergar o ponto de vista dele?

זוחוחו

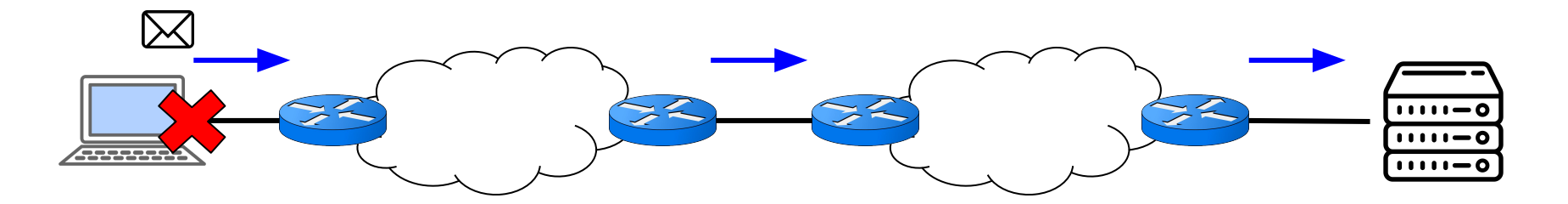

# Looking Glass Públicos

- Roteador em outro AS/IX com comandos limitados
	- Ping
	- Traceroute
	- BGP (visualização e às vezes REGEX)

הההההו

- Conexão
	- Linha comando
	- Interface gráfica

# Hurricane Electric BGP Toolkit

**CANE ELEC** INTERNET SERVICES

- Aplicação web da Hurricane Electric
- Usa dados do BGP da HE, Routeviews e outras fontes
- Grafos de conectividade de ASes
- Gráficos de anúncios de prefixos
- Informações dos ASNs
- Peers conectados
- E outras coisas mais

# *Laboratório Looking Glass e BGP Toolkit*

הממחו

- Já sei que é mais interessante fazer peering do que trânsito
- Como posso encontrar informações de peering?

○ Onde eles se encontram?

● Como os outros podem me encontrar para fazerem peering comigo?

# PeeringDB

- Base de dados referentes aos peerings de cada Sistema Autônomo
- Depende da colaboração de todos
	- É importante se cadastrar!
- Dados
	- Infraestruturas Facilities
	- Políticas de peering
	- IXs
	- Entre outras informações

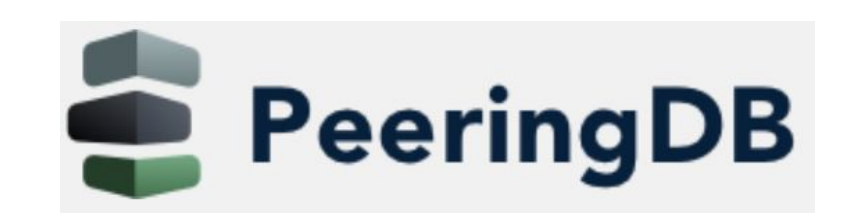

# *Laboratório PeeringDB*

ත

णणण

- Existe alguma maneira de realizar filtros automáticos no BGP?
	- Evita roubos de prefixos
	- Evitar vazamento de rotas

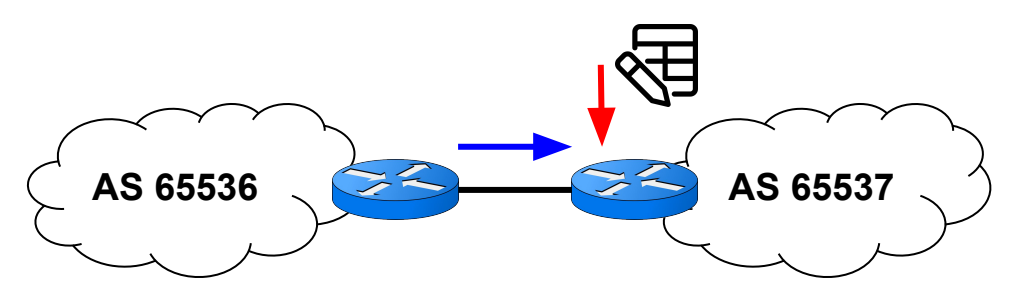

mnnn

**Só aceita rotas que estão cadastradas**

# Internet Routing Registry (IRR)

● Base de dados para guardar informações de roteamento

- Filtros podem ser automatizados
- Serviços ○ RADb (Pago) ○ TC IRR (Gratuito)
## *Laboratório IRR*

ත

uuuu

#### Problema

- Estou recebendo pacotes suspeitos?
	- Endereços de origem
		- Inválidos
		- Não alocados

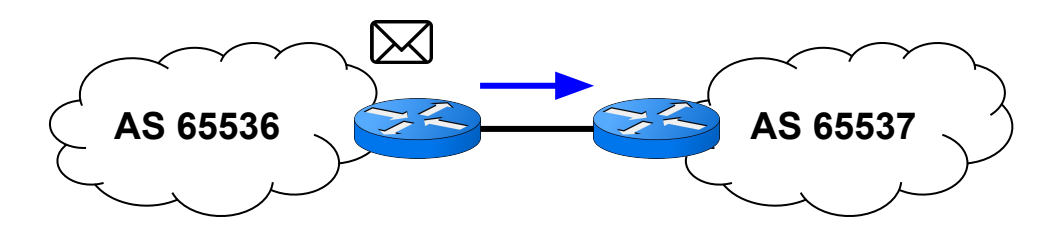

mnnn

**Pacotes com endereços de Origem Bogons**

## Team cymru

- Lista de Bogons
	- HTTP
	- BGP
	- DNS
	- IRR

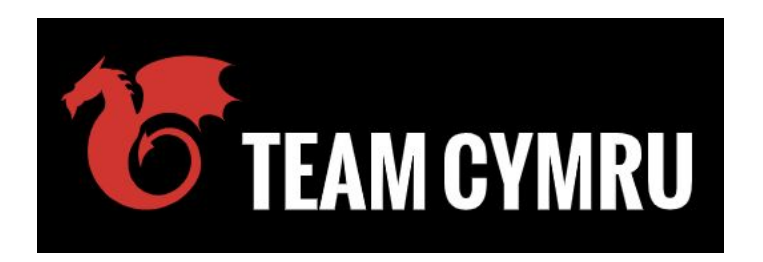

ceptro.br nic.br cqi.br

- Outros projetos Interessantes
	- UTRS focado em DDoS
	- Discover Malware Hash identificação de novas ameaças por hashes

տատ

- Nimbus Threat Monitor detecção de novos ataques por flows
- Outros mais

# *Laboratório Team Cymru*

णणण

## *Ferramentas: Softwares*

णणण

#### Problema

- Aconteceu algo com as minhas rotas?
- Tem como eu monitorar constantemente?

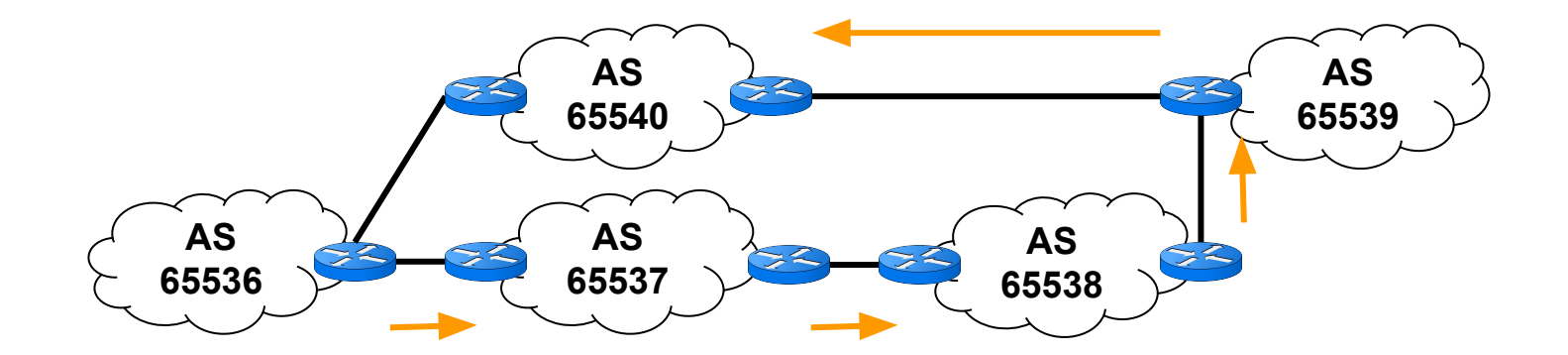

uuun

## BGP Alerter

- Software opensource que monitora os seus anúncios BGP na Internet e gera alertas quando ocorrem modificações
- Monitora também o RPKI
	- Se tem problema nos Trust Anchors
	- Se tem problema nos ROAs
		- Expirou, deletado, editado ou adicionado

## *Laboratório BGP Alerter*

णणण

### Problema

- Será que dá minha rede pode sair pacotes com endereços spofados?
- Os meus filtros estão funcionando

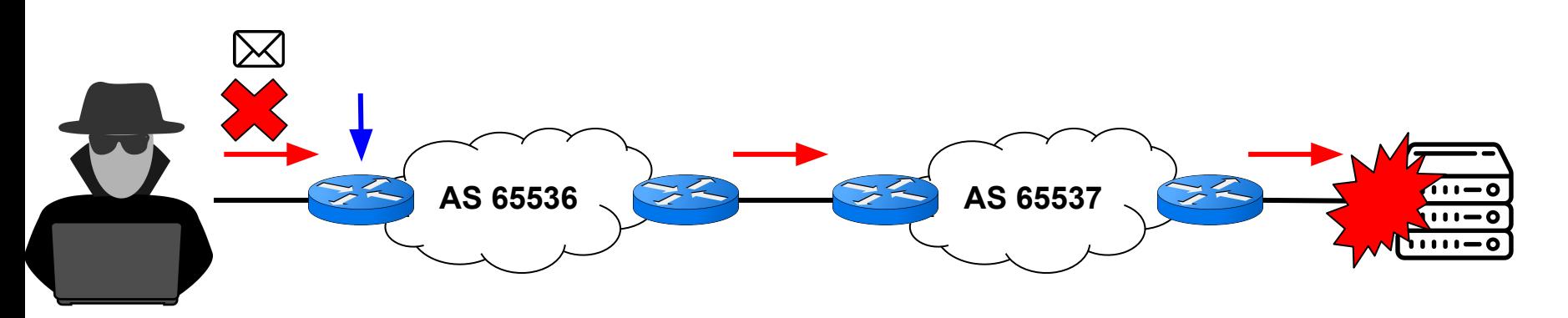

## Center for Applied Internet Data Analysis (CAIDA) Spoofer

- Software opensource
- Realiza testes se um pacote spofado pode sair da sua rede
- Gera relatório
- Se os pacotes passarem ○ Precisa aplicar técnicas de
	- antispoofing

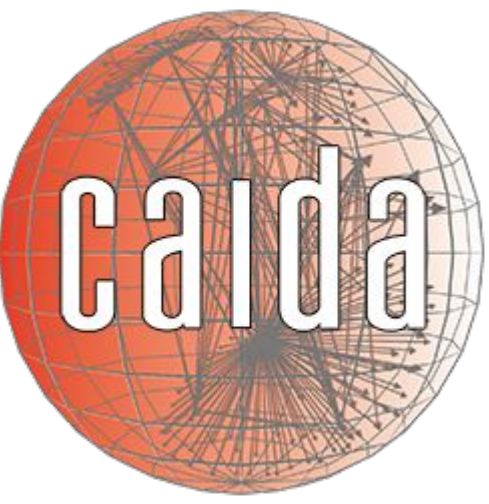

## *Laboratório Spoofer Caida*

णणण

## *Ferramentas: Grupos*

ත

uuuu

## Listas de Email

- GTER Grupo de Trabalho de Engenharia e Operação de Redes
	- <https://eng.registro.br/mailman/listinfo/gter>
- Caiu Lista das indisponibilidades da Internet brasileira <https://eng.registro.br/mailman/listinfo/caiu>

ceptro.br nic.br cgi.br

● GTS - Grupo de Trabalho em Segurança de Redes <https://eng.registro.br/mailman/listinfo/gts-l>

## Listas de Email

- LACNOG Lista del grupo de operadores de red de la región de Latinoamérica y Caribe
	- <https://mail.lacnic.net/mailman/listinfo/lacnog>
- NANOG North American Network Operators Group
	- <https://mailman.nanog.org/mailman/listinfo/nanog>
- BPF Brasil Peering Forum

l

○ <https://listas.brasilpeeringforum.org/mailman/listinfo/bpf>

## Outras mídias

- Não é difícil de buscar grupos de discussão
	- Telegram
	- Facebook
	- Whatsapp
	- Discord
- Basta buscar algumas palavras chaves
	- Provedores de Internet
	- IX ou PTT
	- Redes

ö

Ou perguntar para algum colega de trabalho

տտտա

## Link das ferramentas mostradas

- Whois -<https://registro.br/tecnologia/ferramentas/whois/>
- $\bullet$  IX -<https://ix.br/>
- MANRS <https://www.manrs.org/>
- INOC-DBA <https://inoc.nic.br/>
- Downdetctor <https://downdetector.com.br/>
- Down for Everyone or Just me <https://downforeveryoneorjustme.com/>
- CETIC.br Provedores <https://cetic.br/pt/pesquisa/provedores/indicadores/>
- CETIC.br Domicilios <https://cetic.br/pt/pesquisa/domicilios/indicadores/>

## Link das ferramentas mostradas

● Anatel -

[https://informacoes.anatel.gov.br/paineis/acessos/banda-larg](https://informacoes.anatel.gov.br/paineis/acessos/banda-larga-fixa) [a-fixa](https://informacoes.anatel.gov.br/paineis/acessos/banda-larga-fixa)

- BGPmon https://www.bgpmon.net/
- BGPlay <https://bgplayjs.com/?section=bgplay>
- RIPEstat <https://stat.ripe.net/app/launchpad>
- Lista de Looking Glass [https://wiki.brasilpeeringforum.org/w/Looking\\_Glass](https://wiki.brasilpeeringforum.org/w/Looking_Glass)
- HE BGP Toolkit <https://bgp.he.net/>
- PeeringDB <https://www.peeringdb.com/>

## Link das ferramentas mostradas

- TC IRR <https://bgp.net.br/>
- RADb <https://www.radb.net/>
- Team cymru -<https://team-cymru.com/>
- BGPAlerter <https://github.com/nttgin/BGPalerter>
- CAIDA Spoofer -<https://www.caida.org/projects/spoofer/>

#### Dúvidas?

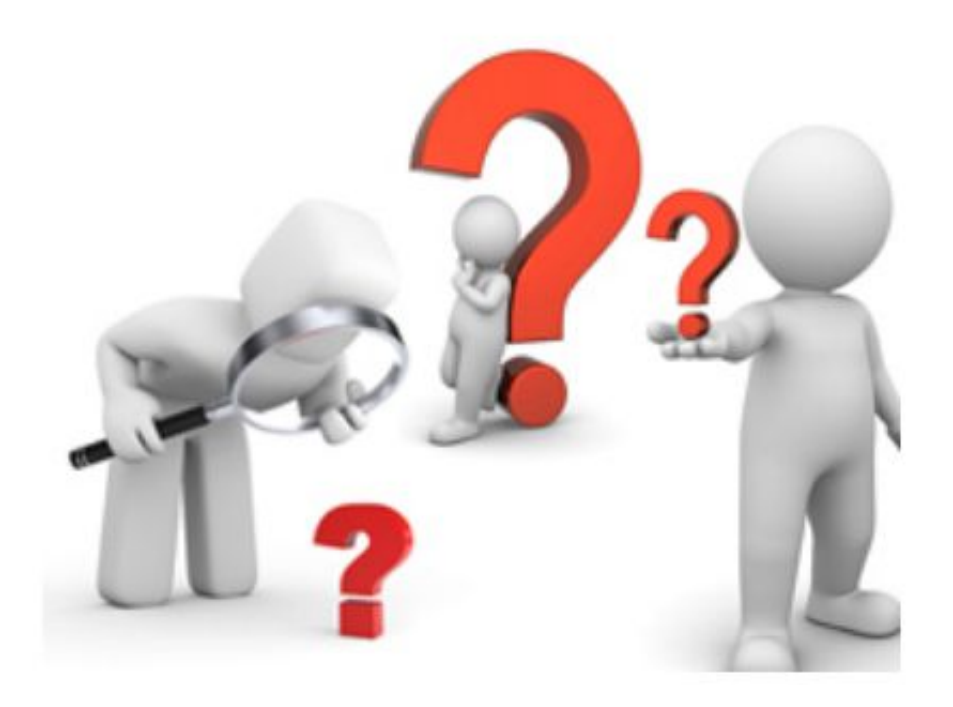

6

पापापाप

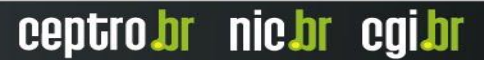

# **Obrigado !!!**

nic.br egi.br www.nic.br | www.cgi.br